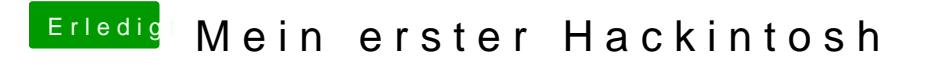

Beitrag von GK-PePe vom 27. August 2018, 21:57

Hat geklappt, danke!

Die beiden Serialports habe ich nun auch direkt deaktiviert.